Bachelor Thesis

#### <span id="page-0-0"></span>Integration of the SMT Solver Boolector in the Framework JavaSMT and Evaluation in CPAchecker

Daniel Baier

#### Software and Computational Systems Lab LMU Munich

27.11.2019

Daniel Baier (SoSy-Lab) [Bachelor Thesis](#page-23-0) 27.11.2019 1 / 22

 $QQ$ 

イロト イ押ト イヨト イヨト

Motivation & Goal

# **Motivation**

extending JavaSMTs solver backend

# Goal

- o integrate new solver
- **o** test
- document
- **e** evaluate

4 D F

(Brix Kr Br

# Example: Why more Solvers?

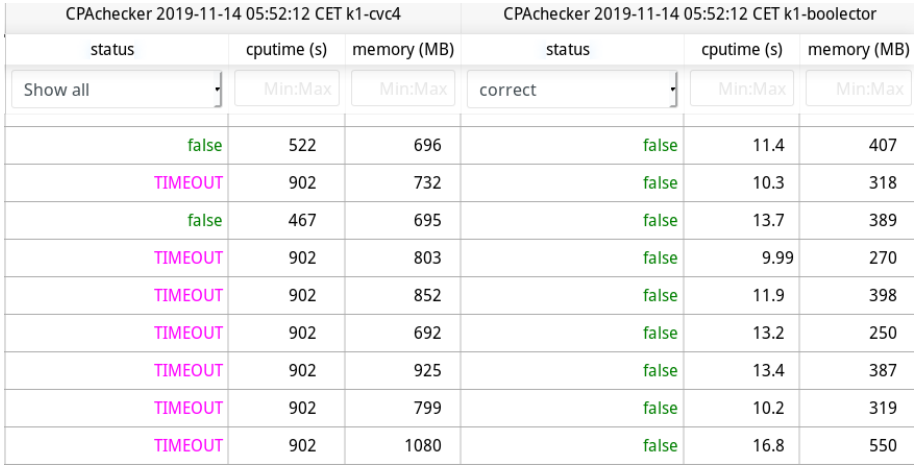

Daniel Baier (SoSy-Lab) [Bachelor Thesis](#page-0-0) 27.11.2019 3 / 22

D.

 $299$ 

イロト イ部 トイモ トイモト

# Preliminaries: SMT

Satisfiability Modulo Theories (SMT)

- SMT is a decision problem  $\rightarrow$  extension of SAT SAT UNKNOWN UNSAT
- uses multiple theories Bitvector Integer Float Array etc.
- first-order logic with equality

SMT Example:

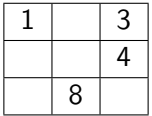

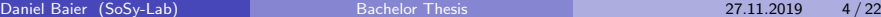

 $\Omega$ 

ヨメ メラ

4 0 8

## SMT-LIB

The Satisfiability Modulo Theories Library

- **•** provide communication standard
- **SMT-Competition**
- **•** provides benchmarking library

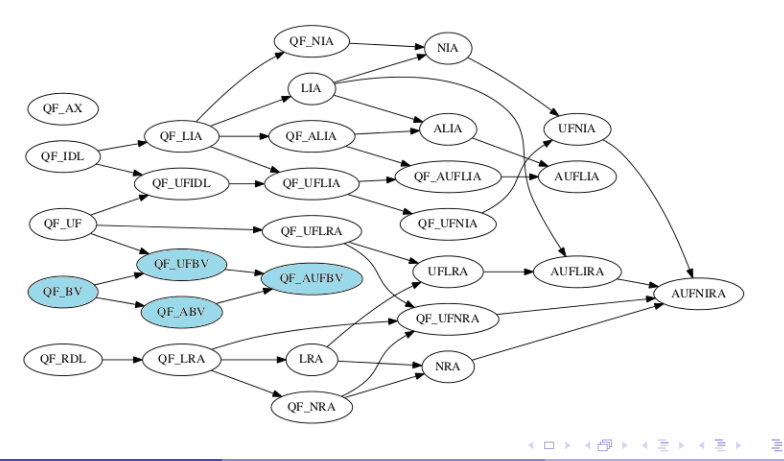

 $QQ$ 

### Preliminaries: Boolector

Bitvector specialized SMT solver

- C and Python API
- BV, QF\_BV, QF\_UFBV, QF\_ABV and QF\_AUFBV
- **•** assumption solving
- good results in past competitions
- 4 SAT solvers

CaDiCaL Lingeling PicoSAT MiniSat

**MIT** license

ЭX.

#### Preliminaries: Boolector code

```
1 BoolectorNode *x, *y, *z, *add, *eq;
2
3 Btor * btor = boolector_new () ; // New instance
4
5 x = boolector_var (btor, 8, "x");
6 \text{ y} = \text{boolean\_var}(\text{btor}, 8, \text{ "y"});
7 \text{ z = } boolean\_zero (otor, "z"); // z = 08
9 add = boolector_add (btor, x, y); // x + y
10 eq = boolector_eq(btor, add, z); // x + y = z11
12 boolector_assert (btor, eq); //Assert eq
13
14 boolector_sat ( btor ) ; // SAT check
```
イロト イ押ト イヨト イヨト

 $\equiv$   $\cap$   $\alpha$ 

## Preliminaries: Boolector code

```
1 BoolectorNode *add, *eq;
2
3 Btor * btor = boolector_new () ;
4
5 add = boolector_add (btor,
6 boolector_var (btor, 8, "x"),
\frac{7}{7} boolector_var (btor, 8, "y")); \frac{7}{x} + y8
9 eq = boolector_eq ( btor , add ,
10 boolector_zero (btor, "z")); //x + y = z11
12 boolector_assert ( btor , eq ) ; // Assert
13
14 boolector_sat ( btor ) ; // SAT check
```
 $\rightarrow$  How to get variable assignments?

 $QQQ$ 

### Preliminaries: JavaSMT

Common API layer for various SMT solvers

- **o** little runtime overhead
- **o** features of solvers useable
- individual settings of solvers customizable
- type-safety

4 0 8

B K

### Preliminaries: JavaSMT

Common API layer for various SMT solvers

- **o** little runtime overhead
- **o** features of solvers useable
- individual settings of solvers customizable
- type-safety

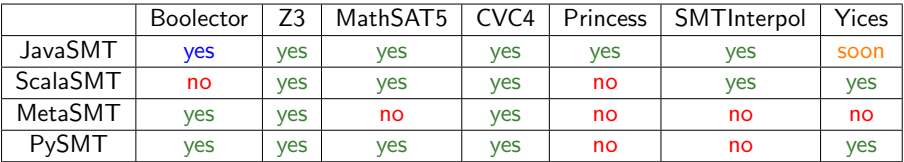

4 0 8

# Implementation: JNI Wrapper

- wrapper created by  $SWIG<sup>1</sup>$
- refined by hand
- added custom methods
- compiled as shared library
- $f$  MiniSat cannot be compiled into a shared library

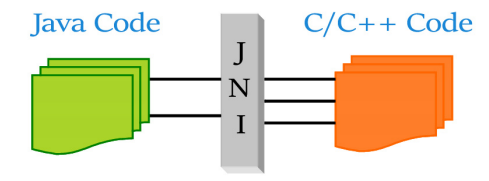

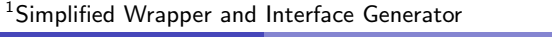

Implementation: JavaSMT

Good

- **•** LogManager
- automatic memory cleanup
- assumption-solving
- all native options accessable
- variables cache

Problems with Boolector

- bitvectors width  $1 \rightarrow$  booleans
- $\bullet$  incremental mode for stack  $\rightarrow$  Cadical not usable
- o no ShutdownManager
- no parsing

Implementation: JavaSMT

More Problems with Boolector

• cannot access all variables  $\rightarrow$  no visitor<sup>2</sup>

Incomplete Model

• no visitor  $\rightarrow$  cannot access all assignments  $\rightarrow$  no toList()<sup>3</sup>

No Bitvector Quantifier

quantifier need a seperate variable in Boolector boolector\_param() instead of boolector\_var()

• no visitor  $\rightarrow$  not able to change variables for quantifier

 $2$ Class used to access all variables, constants and formulas

<sup>3</sup> Lists all assignments of all variables

Daniel Baier (SoSy-Lab) [Bachelor Thesis](#page-0-0) 27.11.2019 12 / 22

#### Implementation: Tests

Boolector Unique Characteristics

- o no bitvectors width 1
- no integer theorie  $\rightarrow$  requireIntegers()

Many Tests Need

- **•** parsing
- **o** visitor

#### $\bullet$  toList()

 $\rightarrow$  a lot of exceptions at the moment

# Evaluation: Setup

Evaluation in CPAchecker with Benchexec

Contrary to SV-COMP, results don't matter in this context, only the performance of the solvers is measured

• slightly modified SV-COMP standards 900s timelimit 15GB memory 2 CPU cores

- subset of SV-benchmarks
- bounded model checking (BMC)
- 1 run with 1 and 10 loop iterations each
- via VerifierCloud on Apollon cluster Intel Xeon E3-1230 v5 @ 3.40GHz with 33GB memory
- only bitvector capable solvers

Boolector CVC4 MathSAT5 Z3

## Evaluation: Setup

Due to Boolector only having bitvectors, no complete model and no visitor, the CPAchecker had to be modified and needs some additional options to run properly

Options because of Restrictions

- encoding as bitvector
	- floats  $\rightarrow$  integers  $\rightarrow$  bitvectors
- eager creation of formula encoding
- o no pointer aliasing
- no output

### Evaluation: Results

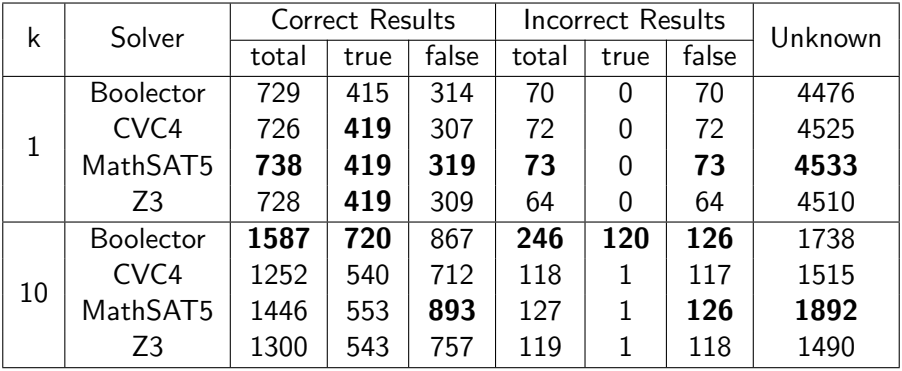

 $2990$ 

イロト イ部 トイモ トイモト

Evaluation: Memory Usage  $(k=10)$ (All Correct  $+$  Incorrect  $+$  Unknown Results)

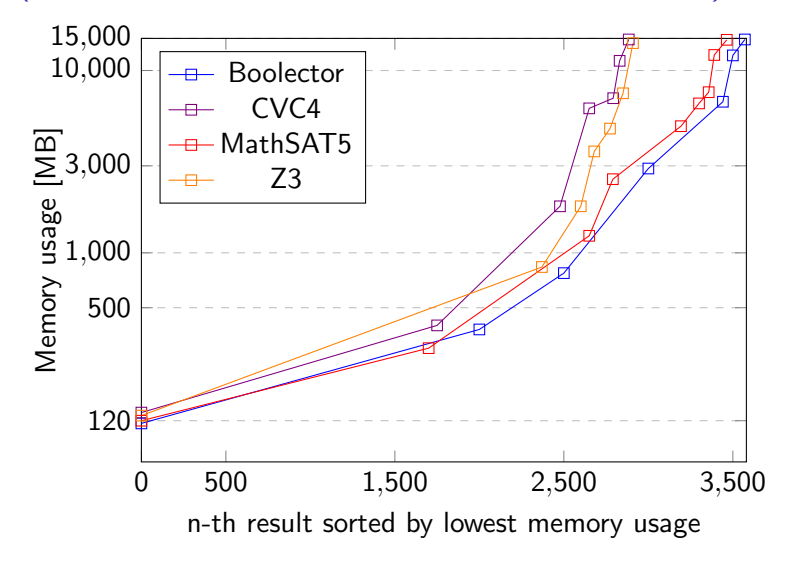

Evaluation: CPUtime  $(k=10)$ (All Correct  $+$  Incorrect  $+$  Unknown Results)

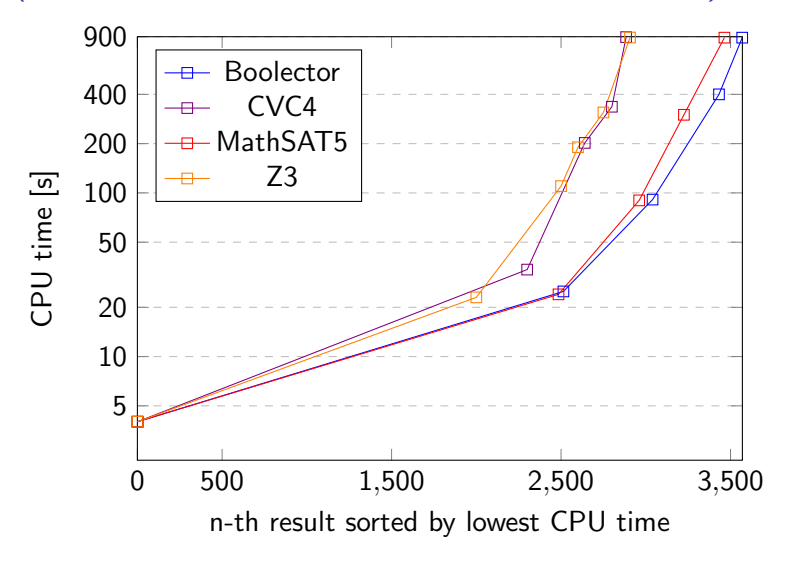

 $QQ$ 

### Conclusion

Boolector was integrated into JavaSMT

Summary

- 2 of 4 SAT solvers available
- **o** no quantifier
- missing Boolector methods  $\rightarrow$  missing JavaSMT features

But

- working implementation
- working tests
- good results compared to other SMT solvers

# Conclusion

Boolector was integrated into JavaSMT

Summary

- 2 of 4 SAT solvers available
- **o** no quantifier
- missing Boolector methods  $\rightarrow$  missing JavaSMT features

But

- working implementation
- working tests
- good results compared to other SMT solvers
- $\Rightarrow$  Incomplete but working implementation
- $\Rightarrow$  Good results in evaluation

# Future Work

Good News: Missing Methods Promised to be Added

# Whats Next?

- **o** integrate visitor
- $\bullet$  integrate toList()
- **o** integrate quantifier

More Good News: Updated Version of Boolector soon

# $\Rightarrow$  Re-evaluate

#### Sources

electrofriends.com/articles/jni/jni-part1-java-native-interface github.com/Boolector/boolector github.com/Z3Prover/z3 mathsat.fbk.eu/index.html github.com/CVC4/CVC4 www.philipp.ruemmer.org/princess.shtml github.com/ultimate-pa/smtinterpol github.com/SRI-CSL/yices2 github.com/sosy-lab/java-smt github.com/regb/scala-smtlib github.com/agra-uni-bremen/metaSMT github.com/pysmt/pysmt github.com/arminbiere/cadical

K ロ ▶ K 個 ▶ K 로 ▶ K 로 ▶ - 로 - K 9 Q @

#### <span id="page-23-0"></span>Sources

```
github.com/niklasso/minisat
fmv.jku.at/picosat/
github.com/arminbiere/lingeling
github.com/sosy-lab/sv-benchmarks/
github.com/sosy-lab/benchexec
sv-comp.sosy-lab.org/2020/
svn.sosy-lab.org/software/cpachecker/
```
 $QQ$